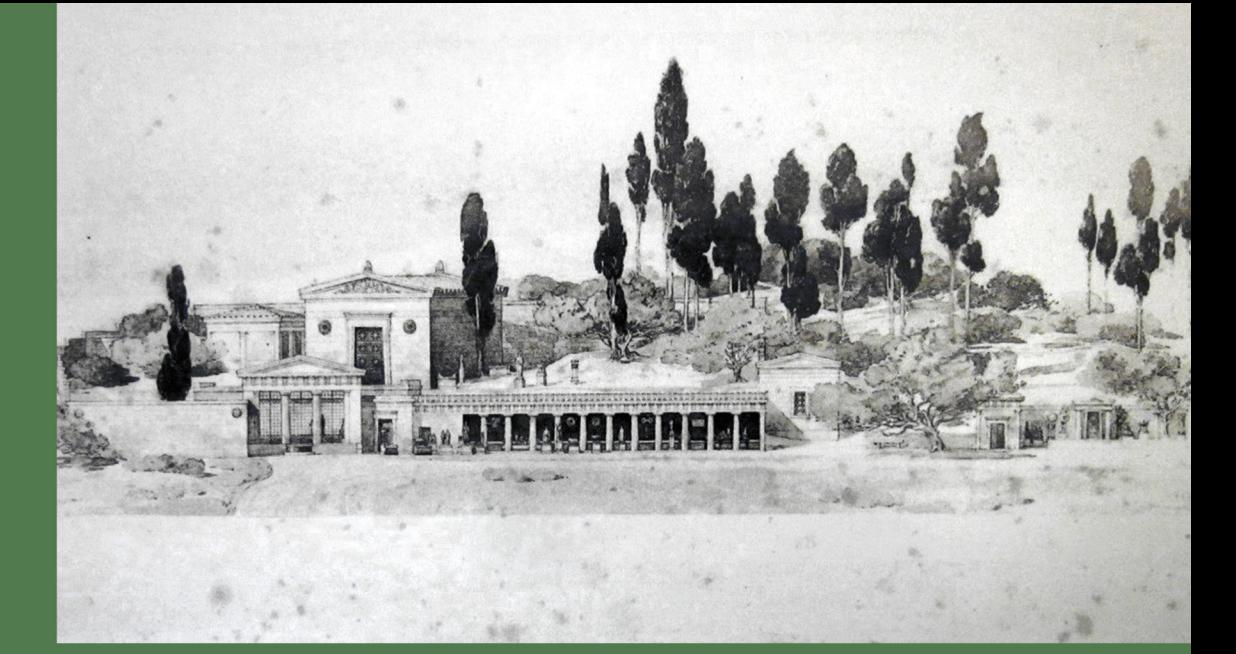

# Spazi sacri e paesaggi cerimoniali nel Mediterraneo occidentale arcaico

# Giornate di studio

Museo Internazionale delle Marionette "Antonio Pasqualino" Piazza Antonio Pasqualino, 5

> 11 | 12 | 2023 15.30 - 19.00

Complesso Monumentale dello Steri Chiesa di Sant'Antonio Abate Piazza Marina, 60

12 | 12 | 2023  $9.00 - 19.00$ 

**Diretta streaming** Link all'aula Teams: urly.it/3ykj-Meeting ID: 324 266 618 499 | Passcode: fikRL5

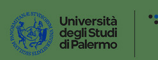

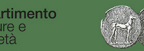

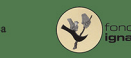

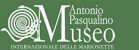

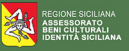

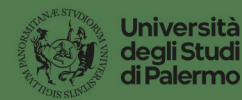

\*: Dipartimento Culture e Società

# LUNEDI | 11 dicembre

#### Museo internazionale delle Marionette "Antonio Pasqualino" Palermo | Piazza Antonio Pasqualino, 5

15.30 | Saluti istituzionali

Michele Cometa, Direttore del Dipartimento Culture e Società Roberto Sammartano, Presidente dell'Istituto Siciliano per la Storia Antica "Fugenio Manni"

Francesca Spatafora, Consiglio Direttivo dell'Istituto Siciliano per la Storia Antica "Eugenio Manni"

# I sessione

## 16.00 | lanazio Buttitta

Alberi, grotte, montagne. Paesaggi e spazi del sacro tra mondo antico e contemporaneità folklorica

# 16.30 | Gian Franco Chiai

Modelli di costruzione, trasformazione e manipolazione degli spazi sacri nel mondo areco

## 17.00 | Donatella Erdas

Spazi del sacro e per il sacro nel mondo areco arcaico e classico. L'evidenza epigrafica

# 17.30 | Giuseppe Garbati

I paesaggi del culto nell'Occidente fenicio: costruzione, configurazione, simbologia

18.00 | Valeria Parisi I santuari delle acropoli. Paesaggi naturali e costruiti tra religione e urbanistica

18.30 | Discussione

# **MARTEDI** | 12 dicembre

**Complesso Monumentale dello Steri** Chiesa di Sant'Antonio Abate | Piazza Marina, 60

## Il sessione

## 9.00 | Bianca Ferrara

La costruzione dello spazio sacro nell'Heraion al Sele: giardini, paludi e acquitrini

# 9.30 | Maria Cecilia Parra

Distribuzione deali spazi rituali e deali spazi di servizio nel santuario di Punta Stilo a Kaulonía

## 10.00 | Flavia Frisone

Contatti marittimi e spazi del sacro. Linguaggi e contesti rituali nel sistema dei santuari costieri nella Puglia meridionale

## 10.30 | Pausa caffè

## 11.00 | Giovanni Mastronuzzi, Giacomo Vizzino

Il contributo della tecnologia GIS alla ricostruzione dei paesaggi sacri nella Pualia preromana

# 12.00 | Francesca Spatafora

Paesaggi naturali e organizzazione degli spazi cultuali nella Sicilia indigena di età arcaica e classica

# 11.30 | Monica De Cesare, Gilberto Montali

Il Santuario di Contrada Mango a Seaesta dall'età arcaica alla prima età classica: per una ricostruzione dello spazio sacro e del paesaggio cerimoniale

12.30 | Discussione

# **MARTEDI** | 12 dicembre

**Complesso Monumentale dello Steri** Chiesa di Sant'Antonio Abate | Piazza Marina, 60

# III sessione

15.00 | Marina Albertocchi Spazi sacri e paesaggi cerimoniali nei luoghi deputati alle celebrazioni thesmophoriche in Occidente

15.30 | Claudia Antonetti Ancora sul Selinos: corone, festività, percorsi sacrali a Selinunte

16.00 | Concetta Masseria Il paesaggio mitistorico del primo approdo. Apollo a Selinunte

16.30 | Elena Mango Himera, spazi sacri nel paesaggio coloniale

17.00 | Elisa Chiara Portale Spazi e paesaggi cerimoniali: il caso di Akragas

17.30 | Discussione

18.00 | Oscar Belvedere Conclusioni

# Comitato scientifico

Pietrina Anello, Oscar Belvedere, Rosalia Marino, Roberto Sammartano, Francesca Spatafora

#### **Comitato organizzatore**

Francesca Columba, Egidia Occhipinti, Roberto Sammartano, Francesca Spatafora